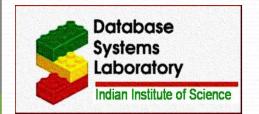

# The CODD Metadata Processor

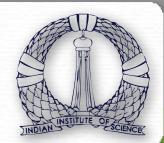

Database Systems Lab, Indian Institute of Science, Bangalore, INDIA

I. Nilavalagan Deepali Nemade

### Introduction

- + CODD stands for **COnstructing Dataless Databases**
- + It is a Java based graphical tool that attempts to alleviate the space and time overheads associated with construction of metadata for various scenarios

# **Modes of Operation**

**CONSTRUCT MODE:** User can directly create or edit the statistical metadata for the database without existing database instance

|   | ENGINE DB2 ORACLE |  | ORACLE | MS SQL            | SYBASE | POSTGRESQL      |  |
|---|-------------------|--|--------|-------------------|--------|-----------------|--|
| C | CONSTRUCT MODE    |  | •      | (Internal Format) | •      | (Code Addition) |  |

**RETAIN MODE:** Storage space is claimed back from a database already loaded with data without affecting metadata statistics

| ENGINE         | DB2 | ORACLE | MS SQL         | SYBASE      | POSTGRESQL |
|----------------|-----|--------|----------------|-------------|------------|
| RETAIN<br>MODE |     | •      | (Fresh Schema) | (Entire DB) | •          |

**SCALING MODE :** Metadata can be scaled to work with large instances. It is useful where storage space is a constraint

#### Scaling Types:

- Time Scaling
- Space Scaling

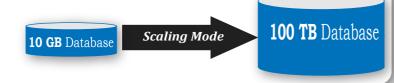

**TRANSFER MODE:** Statistical metadata of a pre-existing database can be transferred to another database

#### **Semantics Mapping**

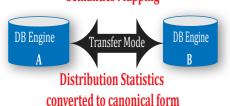

| source/<br>target | DB2 | ORACLE | MS SQL | SYBASE | POSTGRE<br>SQL |
|-------------------|-----|--------|--------|--------|----------------|
| DB2               | •   | •      | •      |        |                |
| ORACLE            | •   | •      | •      | •      |                |
| MS SQL            | •   | •      | •      | •      | •              |
| SYBASE            | •   | •      | •      | •      | •              |
| POSTGRE<br>SQL    | •   | •      | •      | •      | •              |

## **How it Works**

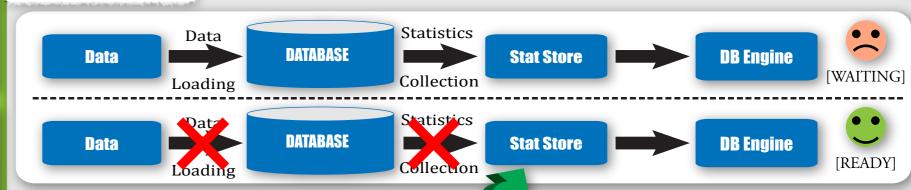

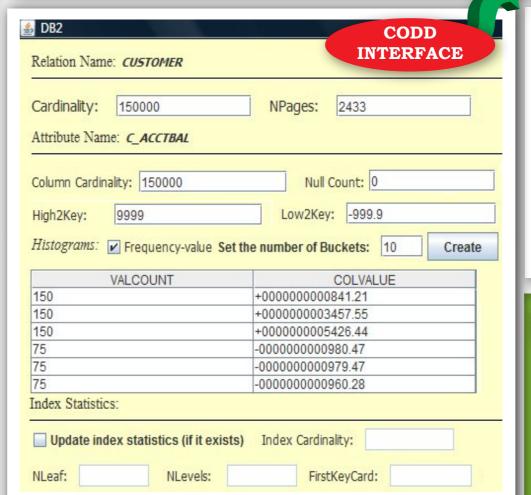

## **Metadata Validation**

In Construct mode, it ensures that inputted metadata is both *legal* (valid type and range) and *consistent* (compatible with other metadata values)

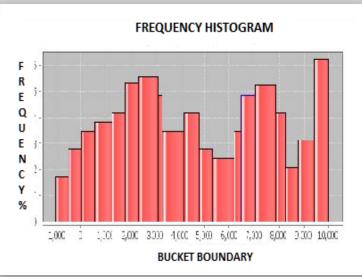

# **Applications**

Analyzing optimizer's altered behaviour in response to futuristic scenarios using *Picasso Query Optimizer Visualizer* 

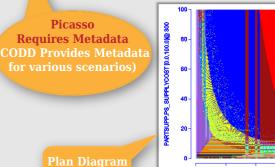

for QT 9

100TB TPC-H 77 Plans